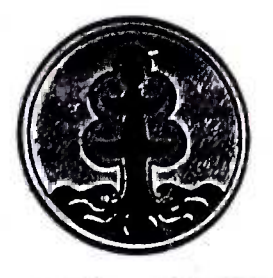

## KEMENTERIAN KEHUTANAN DIREKTORAT JENDERAL PERLINDUNGAN HUTAN DAN KONSERVASI ALAM

Alamat : Gedung Manggala Wanabakti, Blok I Lantai 8 Jalan Gatot Subroto - Jakarta 10270 Telepon: 5704501 - 5704504, Faximile : 5734818 - Jakarta Jalan Ir. II. Juanda Nomor 15, Telepon : 8311615 - Bogor 16122

14 Desember 2010

## SURAT EDARAN

No.  $SE. 9/IV-PJLWA/2010$ 

'

Kepada Yth.

1. Kepala Balai Besar Taman Nasional se-Indonesia

- 2. Kepala Balai Besar KSDA se-Indonesia
- 3. Kepala Balai Taman Nasional se-Indonesia
- 4. Kepala Balai KSDA se-Indonesia
- Di

**Tempat** 

Berkenaan dengan telah disahkannya Peraturan Menteri Kehutanan No. P.48/Menhut-II/2010 tanggal 3 Desember 2010 tentang pengusahaan pariwisata Alam di suaka Margasatwa, Taman Nasional, Taman Hutan Raya dan Taman wisata Alam, dengan ini kami sampaikan hal-hal sebagai berikut:

- 1. Dengan telah berlakunya peraturan Menteri Kehutanan No. P.48/Menhut-II/2010 maka Keputusan Menteri Kehutanan No. 167/Kpts-II/1994, No. 446/Kpts-II/1996, No. 447/Kpts-II/1996, No. 448/Kpts-II/1996 dan No. 441/Kpts-II/1998 tidak berlaku lagi.
- 2. Kami mengharapkan Saudara dapat menginformasikan perubahan mekanisme pengajuan Izin Pengusahaan Pariwisata Alam dan materi lainnya yang terdapat pada Peraturan Menteri Kehutanan No. P.48/Menhut-II/2010 kepada pemohon, pemegang izin prinsip dan pemegang IPPA yang terdapat pada unit kerja Saudara.
- 3. Dokumen Peraturan Menteri Kehutanan No. P.48/Menhut-II/2010 dapat diunduh pada website Kementerian Kehutanan (www.dephut.go.id), untuk Saudara pedomani dan implementasikan (antara lain Desain Tapak, Tanda Batas, Usaha Jasa dan Usaha Sarana) serta agar disosialisasikan kepada Pemerintah Daerah, Swasta, Masyarakat dan Stakeholder lainnya

Demikian kami sampaikan, atas perhatian Saudara disampaikan terimakasih.

a.n Direktur Jenderal Perlindungan Hutan<br>dan Konservasi Alam Direktur Pemanfaatan Kawasan Konservasi Dan Hutan Lindung,

## ttd.

Ir. Sumarto, MM NIP 19610708 198703 1 002

Tembusan:<br>1. Direktur Jenderal PHKA (sebagai laporan)

2. Sekretaris Direktorat Jenderal PHKA